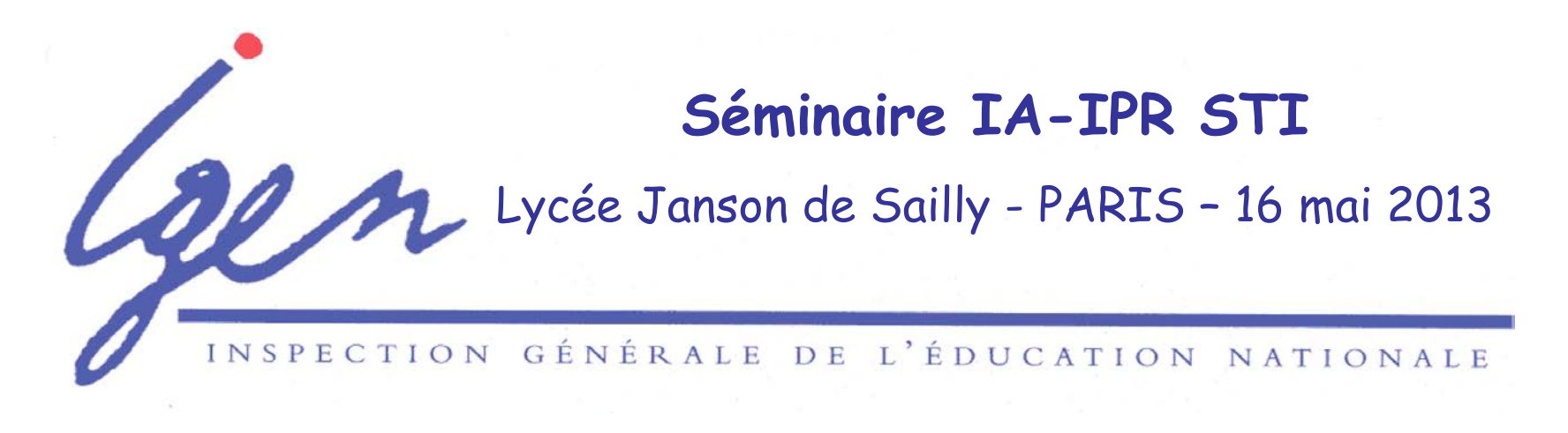

### **Enseignement de Technologie en Langue Vivante 1**

Bilan d'étape

Geneviève Gaillard – Jean-Michel Schmitt

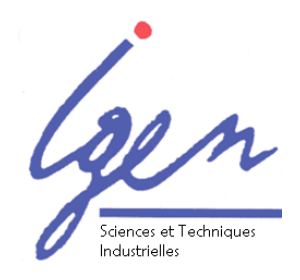

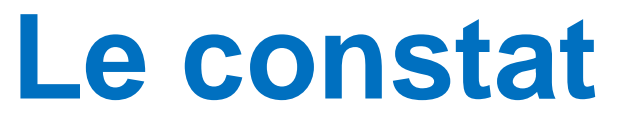

#### Le co-enseignement est vécu comme une **innovation pédagogique positive**. Programme : BO spécial n°3 du 17 mars 2011

(Des établissements essaient même d'introduire la dynamique du co-enseignement dans leur démarche d'innovation pédagogique interne)

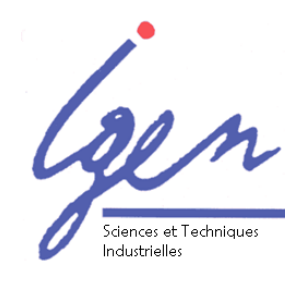

### **Du point de vue de la mise œuvre**

Globalement:

• les équipes se sont bien engagées dans la démarche de l'ETLV1

• mise en place du travail commun entre l'enseignant STI et l'enseignant de LV1

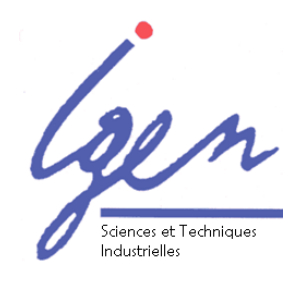

#### **Accompagnement de l'ETLV1**

#### ressources générales sur EDUSCOL :

[http://eduscol.education.fr/cid61274/ressour](http://eduscol.education.fr/cid61274/ressources-pour-l-enseignement-technologique-en-langue-vivante-etrangere-1.html) [ces-pour-l-enseignement-technologique-en](http://eduscol.education.fr/cid61274/ressources-pour-l-enseignement-technologique-en-langue-vivante-etrangere-1.html)[langue-vivante-etrangere-1.html](http://eduscol.education.fr/cid61274/ressources-pour-l-enseignement-technologique-en-langue-vivante-etrangere-1.html)

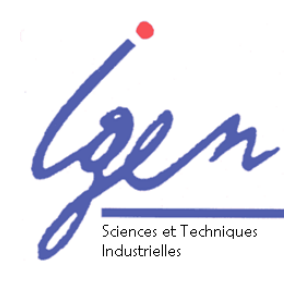

#### **Accompagnement de l'ETLV1**

Un besoin particulier d'accompagnement au niveau de l'évaluation de l'épreuve d'ETLV1 au baccalauréat :

la co-évaluation du projet

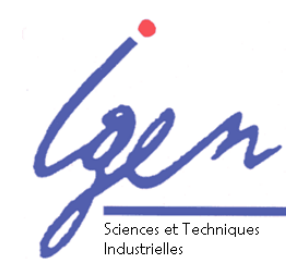

#### BO n°12 du 22 mars 2012 (note de service n° 2012-037 du 5-3-2012)

Il est parfois utile de préciser à nouveau la cohérence entre les finalités du coenseignement et l'organisation de l'épreuve

au baccalauréat.

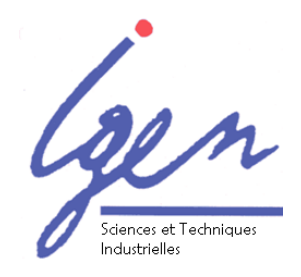

• « scénarisation » des deux parties de l'épreuve :

– première partie: c'est l'ingénieur qui travaille au sein d'une équipe internationale

– deuxième partie : c'est l'ingénieur qui présente le projet final au commanditaire étranger

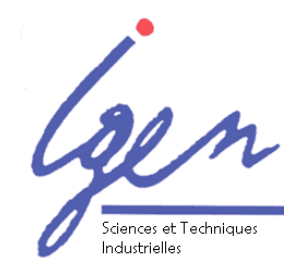

la première partie de l'épreuve est :

- une évaluation **en cours de formation** • conduite en relation étroite avec
- l'évaluation du suivi de projet

La deuxième partie de l'épreuve se rapproche d'une épreuve orale plus « classique »

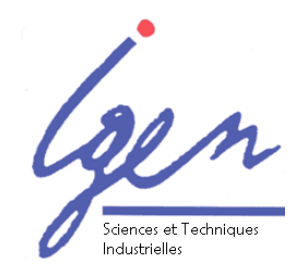

#### l'évaluation s'appuie sur une présentation orale du projet

nécessité d'appuyer le discours sur des éléments visuels (plan, schéma, carte heuristique, photo, maquette numérique,…)

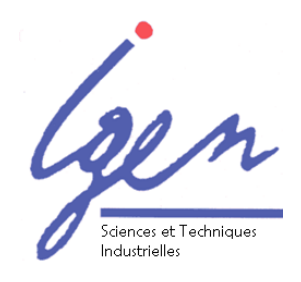

Des informations complémentaires sont attendues sur les points suivants :

- les finalités de l'ETLV1
- la compréhension et l'ergonomie de la grille
- la mise en œuvre de la co-évaluation au baccalauréat STI2D

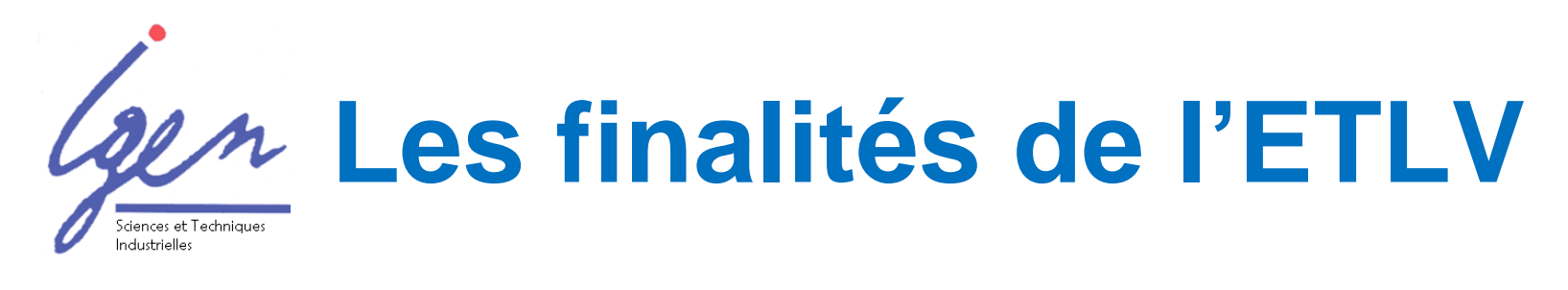

renvoi au site EDUSCOL :

- le document d'introduction aux ressources fournit des indications pour recadrer l'ETLV si nécessaire
- les exemples fournis complètent l'information

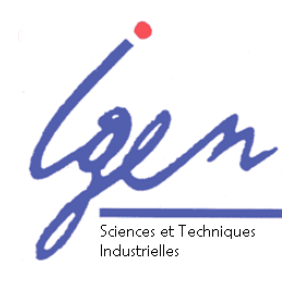

# **La grille d'évaluation**

BO 45 du 6 décembre 2012

• la grille précise les compétences évaluées et les critères d'évaluation associés

- la grille permet de préciser les attendus de l'épreuve définie par le BO du 12 mars 2012
- 12 • c'est une co-évaluation : toutes les lignes sont renseignées par les deux co-évaluateurs STI et LV

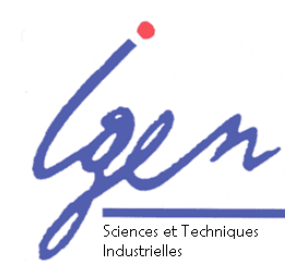

## **La grille d'évaluation**

- l'ergonomie retenue est celle des grilles d'évaluation utilisées pour l'épreuve technologique
- elle peut être numérique via un tableur mais c'est la version papier qui a statut de copie d'examen

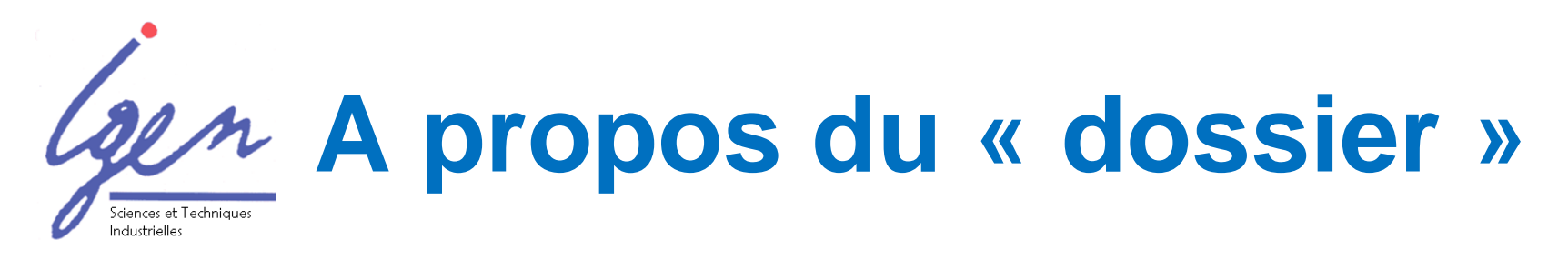

- la définition de l'épreuve précise que le dossier n'est pas évalué
- la grille précise:

*O9 – Réaliser et utiliser des documents visuels lors d'une présentation de projet en langue vivante*

On revient à la réalité de la présentation d'un projet technologique: l'oral s'appuie sur des éléments visuels

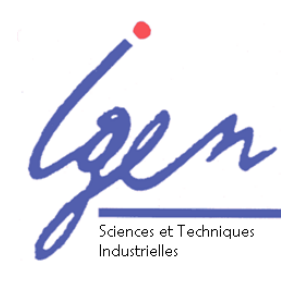

 $\bullet$  …

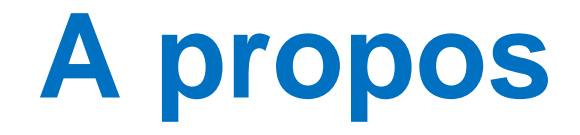

- du lexique
- des retours d'expérience